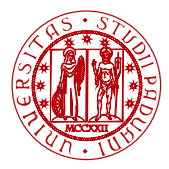

**UNIVERSITÀ DEGLI STUDI** DI PADOVA

Dipartimento di Matematica

Laboratorio di Calcolo Numerico Laboratorio 2: Algoritmi Stabili

Damiano Pasetto

E-mail: [pasetto@math.unipd.it](file:pasetto@math.unipd.it)

Dispense: [http://dispense.dmsa.unipd.it/putti/calcolo](http://dispense.dmsa.unipd.it/putti/calcolo_ambientale/index.html) ambientale/index.html

<span id="page-0-0"></span>10 Marzo 2014

Damiano Pasetto [Calcolo Numerico - Laboratorio 2](#page-8-0) Aula Didattica "G. Taliercio" - 10/03/2014

# Calcolo integrali - schema instabile

Vogliamo scrivere un programma per il calcolo dei seguenti integrali  $I_n$ :

$$
I_n = \frac{1}{e} \int_0^1 x^n e^x dx, \qquad n = 0, \dots, 30.
$$
 (1)

Dall'integrazione per parti si ottiene la seguente formula ricorsiva:

$$
I_n = 1 - \frac{n}{e} \int_0^1 x^{n-1} e^x dx = 1 - nI_{n-1}, \tag{2}
$$

con  $I_0 = 1 - 1/e$ . L'applicazione diretta di questa formula ricorsiva è instabile, cioè amplifica gli errori di arrotondamento.

Dalla formula ricorsiva  $I_n = 1 - nI_{n-1}$  possiamo ottenere il seguente schema all'indietro:

$$
I_{n-1} = (1 - I_n)/n, \quad n = 30, 29, \dots, 1. \tag{3}
$$

Sapendo che lim $_{n\to\infty} I_n = 0$ , approssimiamo  $I_n = 0$  per un n sufficientemente grande (e.g.  $I_{30} = 0$ ). L'applicazione di questa formula ricorsiva è *stabile*.

#### Ambiente Linux: comandi essenziali

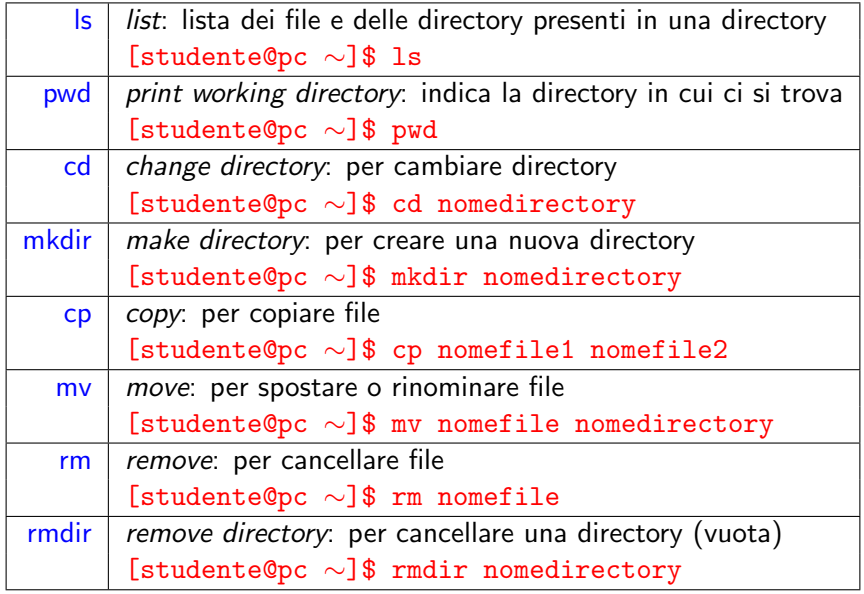

Damiano Pasetto [Calcolo Numerico - Laboratorio 2](#page-0-0) Aula Didattica "G. Taliercio" - 10/03/2014

# Editare un file "fortran"

Aprire un terminale ed inserire i seguenti comandi:

- [studente@pc  $\sim$ ]\$ ls Desktop laboratorio1
- [studente@pc ∼]\$ mkdir laboratorio2
- [studente@pc  $\sim$ ]\$ ls Desktop laboratorio1 laboratorio2
- [studente@pc ∼]\$ cd laboratorio2
- [studente@pc laboratorio2]\$ ls
- [studente@pc laboratorio2]\$ gedit int instabile.f &

NOTA: Il carattere & alla fine di un comando permette di eseguire il comando pur continuando ad usare lo stesso terminale.

### Schema instabile

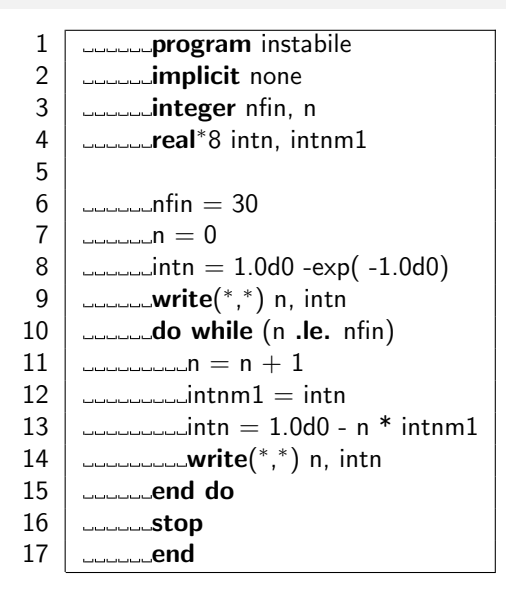

# Creare un eseguibile e lanciare un programma

Salvare il file sorgente e compilare:

- [studente@pc laboratorio2]\$ ls int instabile.f
- **•** [studente@pc laboratorio2]\$ gfortran int\_instabile.f
- [studente@pc laboratorio2]\$ ls a.out int instabile.f
- [studente@pc laboratorio2]\$ gfortran int\_instabile.f -o int instabile.out
- **•** [studente@pc laboratorio2]\$ ls
	- a.out int instabile.f int instabile.out
- **•** Eseguire il programma: [studente@pc laboratorio2]\$ ./int instabile.out

### Schema stabile

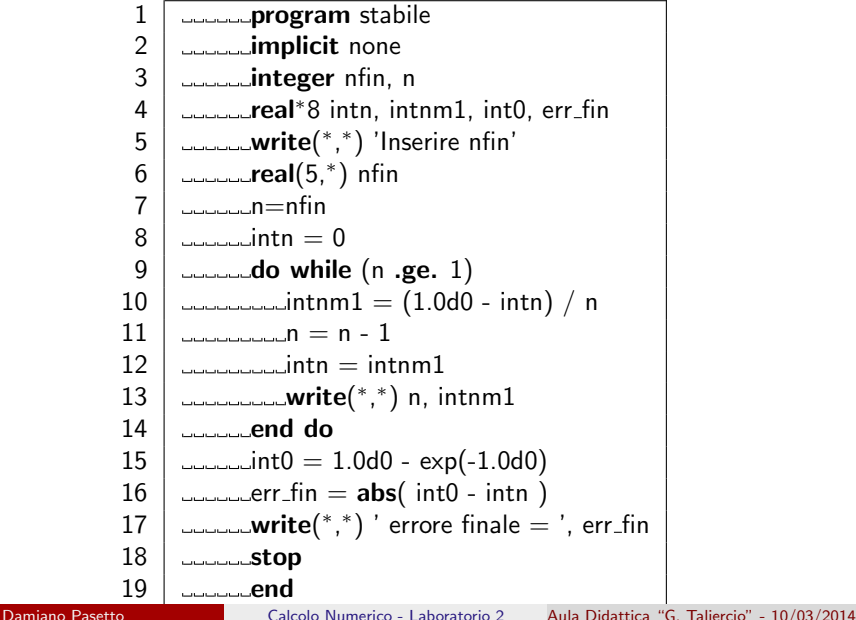

#### Esercizio 1

Scrivere un programma che valuti la funzione

<span id="page-8-0"></span>
$$
y = x^3 - 2x + 1
$$

in  $n + 1$  punti equispaziati nell'intervallo  $I = [x_{min}, x_{max}]$ :  $x_0 = x_{min}, x_1 = x_0 + h, \ldots, x_n = x_{max}$ , con  $h = (x_{max} - x_{min})/n$ . Considerare, ad esempio,  $x_{min} = -4$ ,  $x_{max} = 6$  e n=11.

#### Esercizio 2

Scrivere un programma che calcoli le radici reali  $x_1, x_2$  di una equazione di secondo grado  $ax^2 + bx + c = 0$ . I coefficienti  $a, b, c$  sono letti dal terminale.